# CC3001-2 Auxiliar 1: Invariante y Diagrama de Estados

## Prof: Nelson Baloian Auxiliar: José M. Saavedra R.

### Marzo, 2011

- 1. Diseñe un algoritmo iterativo que invierta las vocales en un String. Por ejemplo, si el algoritmo recibe como entrada el String espejismo debe retornar ospijesme. Para el diseño de su algoritmo, considere los siguientes pasos:
	- Defina un invariante adecuado.
	- Defina las condiciones iniciales para que el invariante se cumpla antes de comenzar el primer ciclo.
	- $\blacksquare$  Defina la condición de término del algoritmo.
	- **Escriba el cuerpo del ciclo. Muestre claramente qué instrucciones rompen el invariante y cuales** lo recuperan.
- 2. [Ctrl 2009-II] Para particionar un arreglo en tres secciones, tal que la primera parte esté formada por los números menores que  $x$ , la segunda, por los números iguales a  $x$  y la última, por los números mayores que x, usando tiempo  $O(n)$ , se puede usar el siguiente invariante :

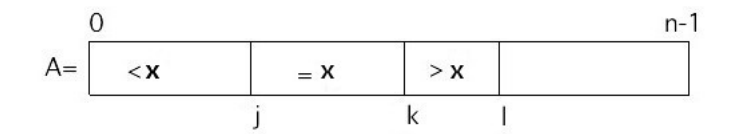

 $\forall A[i], k \leq i \leq l-1$ , se cumple  $A[i] > x$  $\forall A[i], j \leq i \leq k-1$ , se cumple  $A[i] = x$  $\forall A[i], 0 \leq i \leq j-1$ , se cumple  $A[i] < x$  $0 \leq j \leq k \leq l$ 

Se pide:

- Establecer las condiciones iniciales (antes del ciclo) para que se cumpla el invariante al principio.
- $\blacksquare$  Definir la condición de término.
- Definir cómo avanzar hasta la condición de término (quiebre y restitución del invariante).
- Escribir el ciclo completo (algoritmo).
- 3. Un sistema de alerta de la calidad del aire emite una señal verde cada vez que la medición del aire está bajo el valor 50, en caso contrario se emite una señal roja. Para volver a emitir una señal verde deben venir por lo menos 3 mediciones bajo los 50, durante las cuales se emite una señal amarilla.

Suponga que las medidas para el día de ayer se han tomado cada 5 minutos y se han registrado en el arreglo int $\parallel A =$  new int $[288]$ . Se desea saber cuántas veces se emitió la luz verde, la roja y la amarilla durante el día. Suponga que se empieza en la luz verde.

- Diseñe un diagrama de estado para representar el problema.
- Escriba un programa en Java para resolver el problema.
- 4. [Ctrl 20010-I] Suponga que ha sido contratado por una empresa dedicada al desarrollo de software para sistemas de información geográfica. Su primera tarea es implementar un programa que valide expresiones que indican ubicaciones geográficas, representadas por Latitud y Longitud. Según lo requerido, el programa debe recibir como entrada una cadena que puede representar una latitud o una longitud, con sus correspondiente grados $(g)$ , minutos $(m)$  y segundos $(s)$ . Las entradas correctas siguen el siguiente formato:

### Para la latitud:

Lat:[-]<Entero>g<Entero>m<Entero>s

#### Para la longitud:

Lon:[-]<Entero>g<Entero>m<Entero>s

En la notación dada:

- $\blacksquare$ [-] indica que el signo es opcional.
- $\blacktriangleright$  <Entero indica que en esa posición se requiere un número entero sin signo.

Se pide:

- a) Diseñar un digrama de estados que permita validar la sintaxis correspondiente a una latitud o longitud.
- $b)$  Implementar una función booleana que determine la validez de la entrada.
- c) Desde el punto de vista sem´antico, los grados de una latitud pueden variar desde −90 hasta 90, mientras que los grados en las longitudes varían entre −180 y 180. Así mismo, los minutos y segundos varían entre 0 y 59. Por lo tanto, se le pide agregar estas restricciones semánticas en el método de validación anterior.